# **O.INTECHnews** - March 2018 -

## **Follow Us @CCSDINTECH #CCSDINTECH**

Click to view past issues of [InTech](http://www.cobblearning.net/ccsdintechnews/) News!

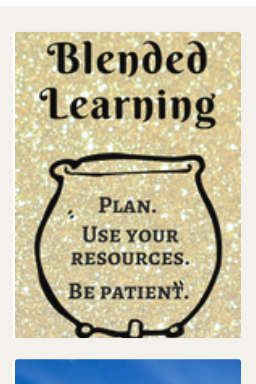

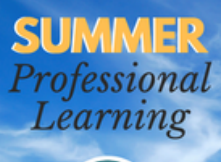

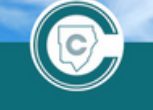

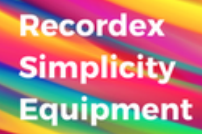

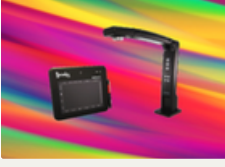

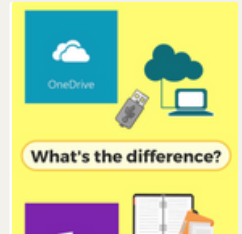

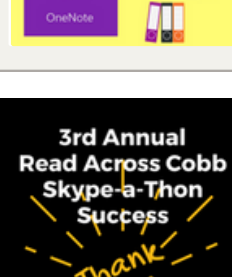

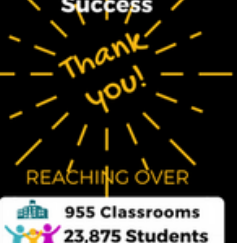

### Finding the Pot of Gold in Blended Learning with [#CCSDInTech](http://www.cobblearning.net/ccsdintech/2018/03/05/finding-the-pot-of-gold-in-blended-learning/)

Have you thought about giving blended learning a try in your [classroom?](http://www.cobblearning.net/ccsdintech/2018/03/05/finding-the-pot-of-gold-in-blended-learning/) Click here for some tips and resources to help you and your students get started. Learn more...

#### Join InTech's 2018 Summer [Professional](http://www.cobblearning.net/ccsdintech/2018/03/11/2018-summer-professional-learning/) Learning

The Instructional Technology Department is excited to announce 2018 Summer Professional Learning! Click the link below to learn more about InTech's summer courses. If you have any questions, please reach out to your local Technology Training/ Integration Specialist (TTIS). Learn more about InTech's Summer PL [opportunities...](http://www.cobblearning.net/ccsdintech/2018/03/11/2018-summer-professional-learning/)

## Recordex Simplicity [Equipment](http://www.cobblearning.net/ccsdintech/2018/03/08/recordex-simplicity-equipment-makes-life-simple/) Makes Life SIMPLE!

Make your life SIMPLE with Recordex Simplicity tools! Put the power of an interactive classroom in your hands with your document camera and slate. Click here to learn more about your SimplicityCam and [SimplicitySlate.](http://www.cobblearning.net/ccsdintech/2018/03/08/recordex-simplicity-equipment-makes-life-simple/) Learn more...

## **OneDrive and OneNote: What is the [Difference?](http://www.cobblearning.net/ccsdintech/2018/03/09/onedrive-onenote-what-is-the-difference/)**

While both are valuable, they are two completely different Microsoft [applications](http://www.cobblearning.net/ccsdintech/2018/03/09/onedrive-onenote-what-is-the-difference/) that serve two different purposes. Learn more...

**©TLS** 

**BLOG** 

# CTLS Assess Blog News

CTLS Assess has tools that administrators can use to make gathering and analyzing data even easier for teachers. Teacher Teams and Testing Groups can be set up by [administration.](http://www.cobblearning.net/ctls/2018/02/12/ctls-assess-data-testing-groups/) Learn more...

## Read Across Cobb Success!

Thank you for making the 3rd Annual Read Across Cobb [Skype-a-Thon](http://www.cobblearning.net/ccsdintech/2018/03/08/read-across-cobb-skype-a-thon-success/) a huge success! Learn more...

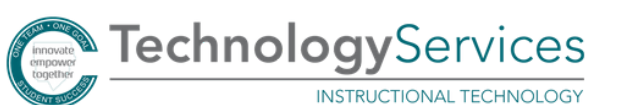

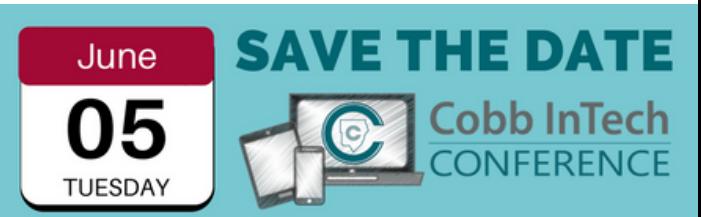

**Cobb InTech Conference 2018 is coming this summer.** Accepting presenter proposals now.

Submit a Proposal: http://bit.ly/InTechConPresent

Tuesday, June 5th - Cobb InTech Conference Click to present: <http://bit.ly/InTechConPresent>

## **Join our Webinar [Wednesday,](http://www.cobblearning.net/ccsdintechwebinars/) March 21st**

Topic: Student Progress Monitoring Tools [#WhereWebinar](http://www.cobblearning.net/ccsdintechwebinars/2018/03/08/march-21-2018/) Click to learn more...

## **Join our Twitter Chat [Sunday,](http://www.cobblearning.net/ccsdintechchat/) March 25th**

Log into Twitter at 7PM and search for [#CCSDInTechChat](http://www.cobblearning.net/ccsdintechchat/) Click to learn more...

## **[Amanda](http://www.cobblearning.net/intechteacherhighlights/2018/03/11/amanda-lovett/) Lovett**

 $\circlearrowright$ Teacher **HIGHLIGHTS** innovate & inspire

Wednesdays

#CCSDInTechChat

She uses SMART [Learning](http://www.cobblearning.net/intechteacherhighlights/2018/03/11/amanda-lovett/) Suite Online to engage students in the Math Lab. Click here to read more...

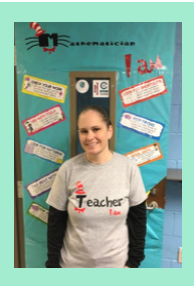

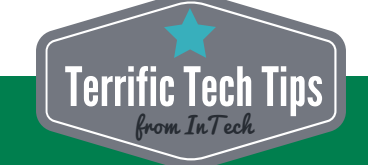

- Windows Key + plus zoom in on your screen
- Windows Key + minus zoom out
- Windows Key + PrtScr take a screenshot that saves in your Pictures folder